# **SolvisMax**

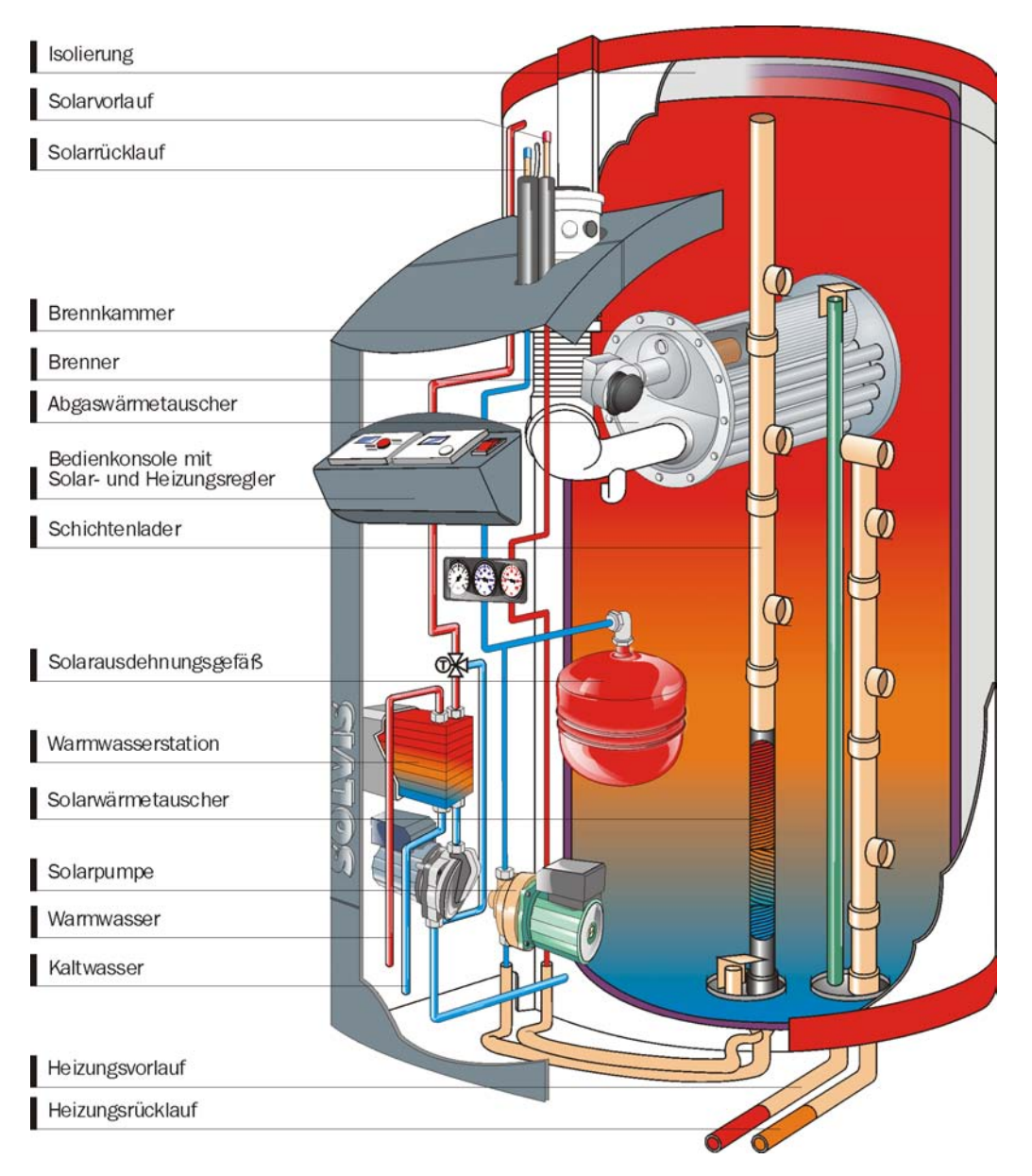

#### Bedienmodul Anzeige

Ą

犇

Sommerbetrieb

Servicebetrieb

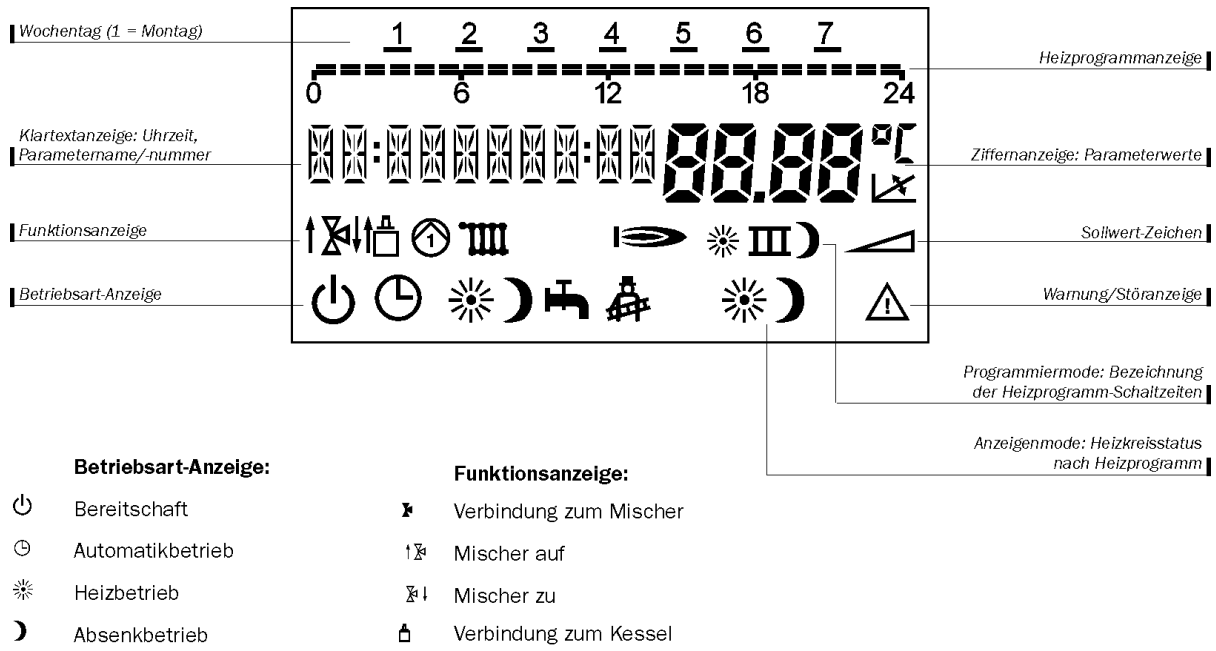

**TIII** Heizkreispumpe

Brenner

 $\Rightarrow$ 

# SI-Control

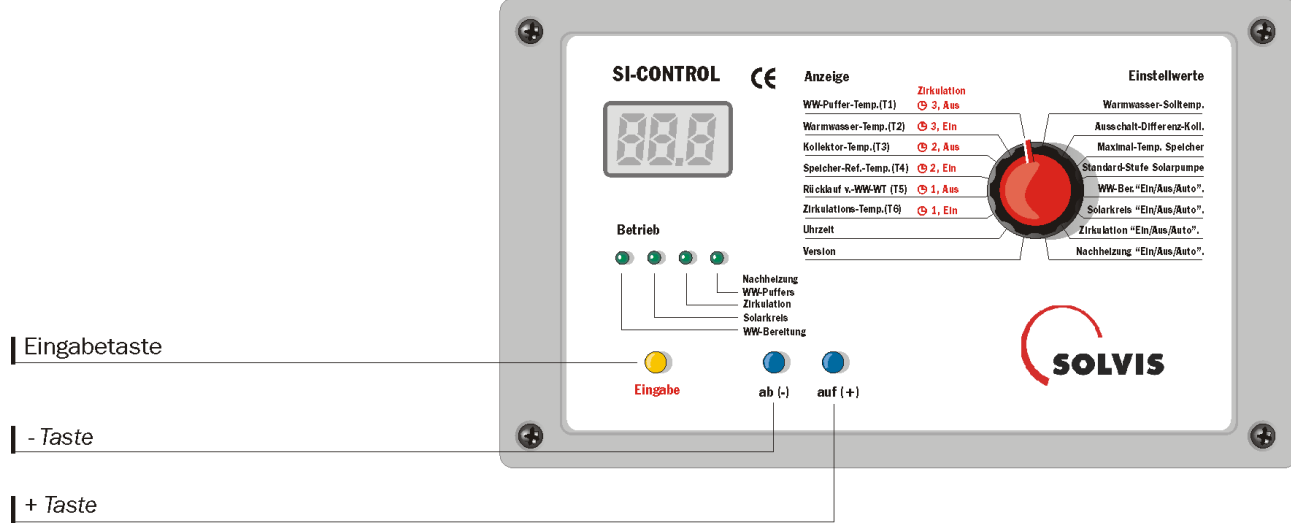

# Bedienmodul

geschlossen

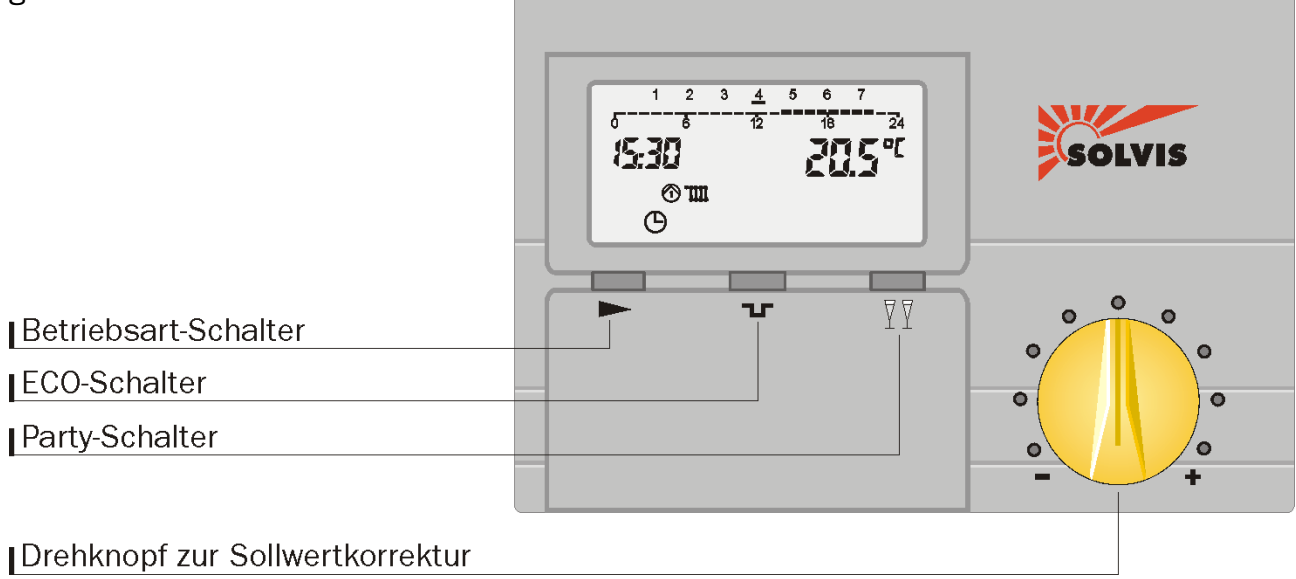

### Bedienmodul

geöffnet

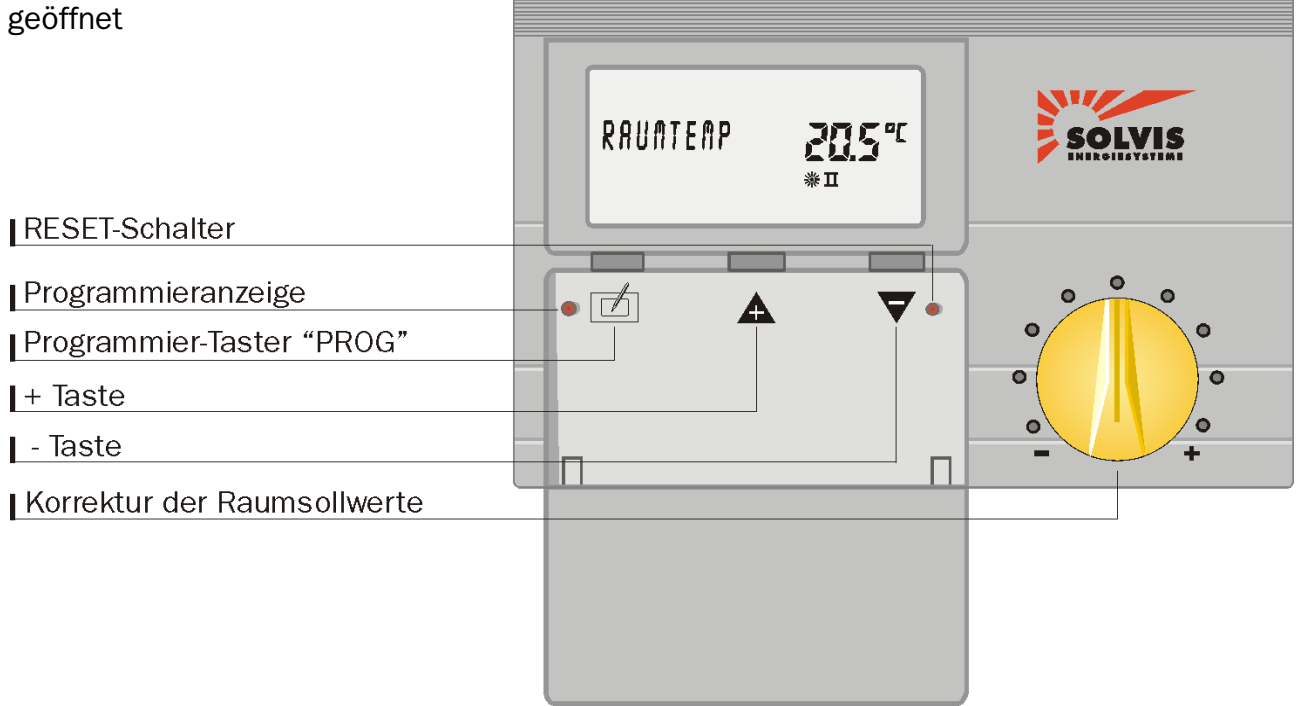